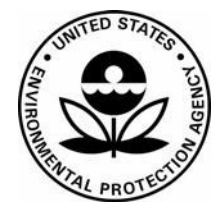

**US Environmental Protection Agency Office of Pesticide Programs**

**Office of Pesticide Programs Microbiology Laboratory Environmental Science Center, Ft. Meade, MD**

**Standard Operating Procedure for VITEK 2 Compact: Use, Maintenance and Quality Control Procedures**

**SOP Number: QC-22-04**

**Date Revised: 11-08-16**

SOP No. QC-22-04 Date Revised 11-08-16 Page 1 of 15

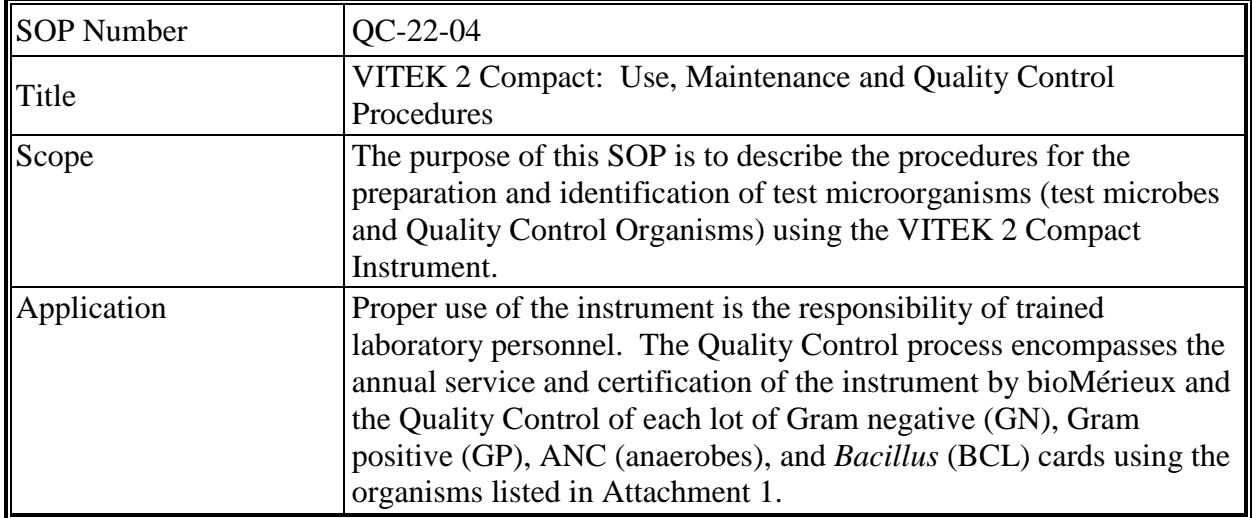

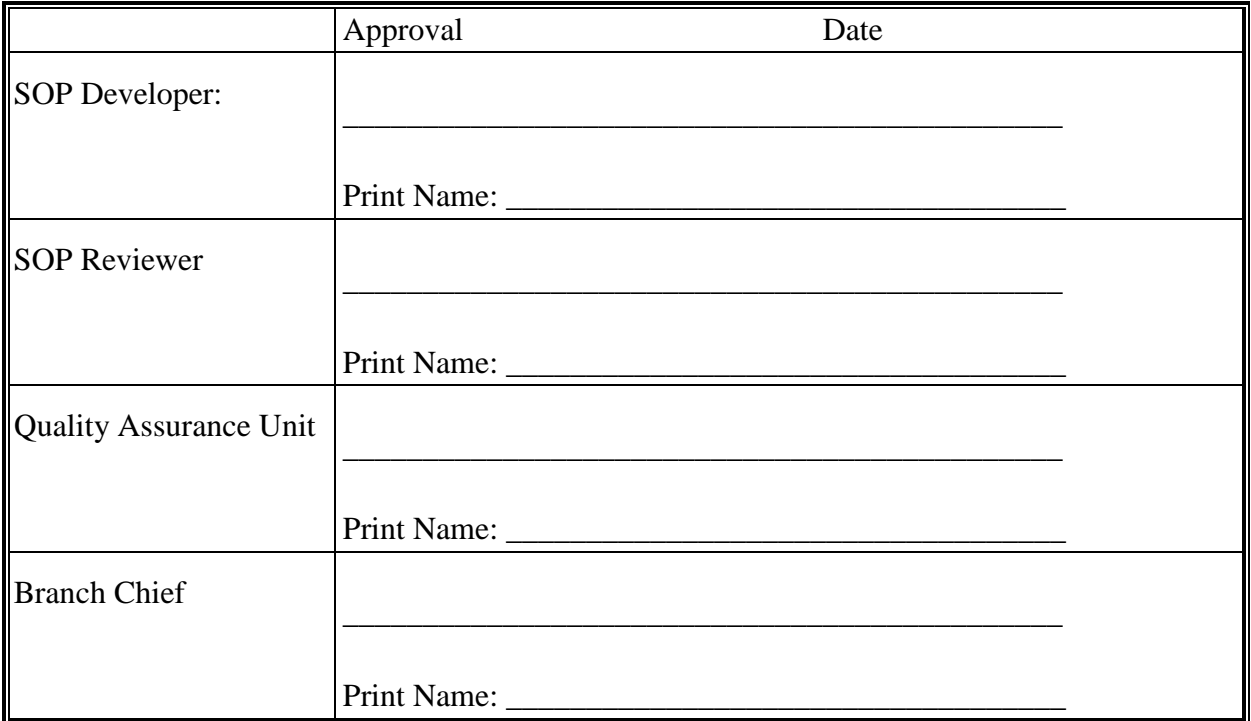

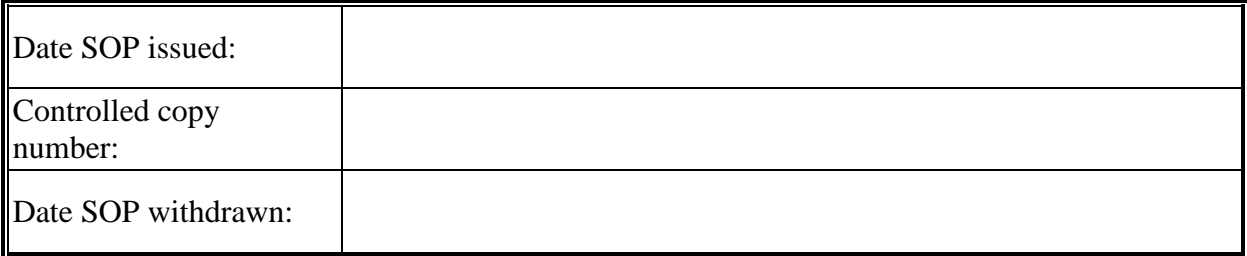

SOP No. QC-22-04 Date Revised 11-08-16 Page 2 of 15

## TABLE OF CONTENTS

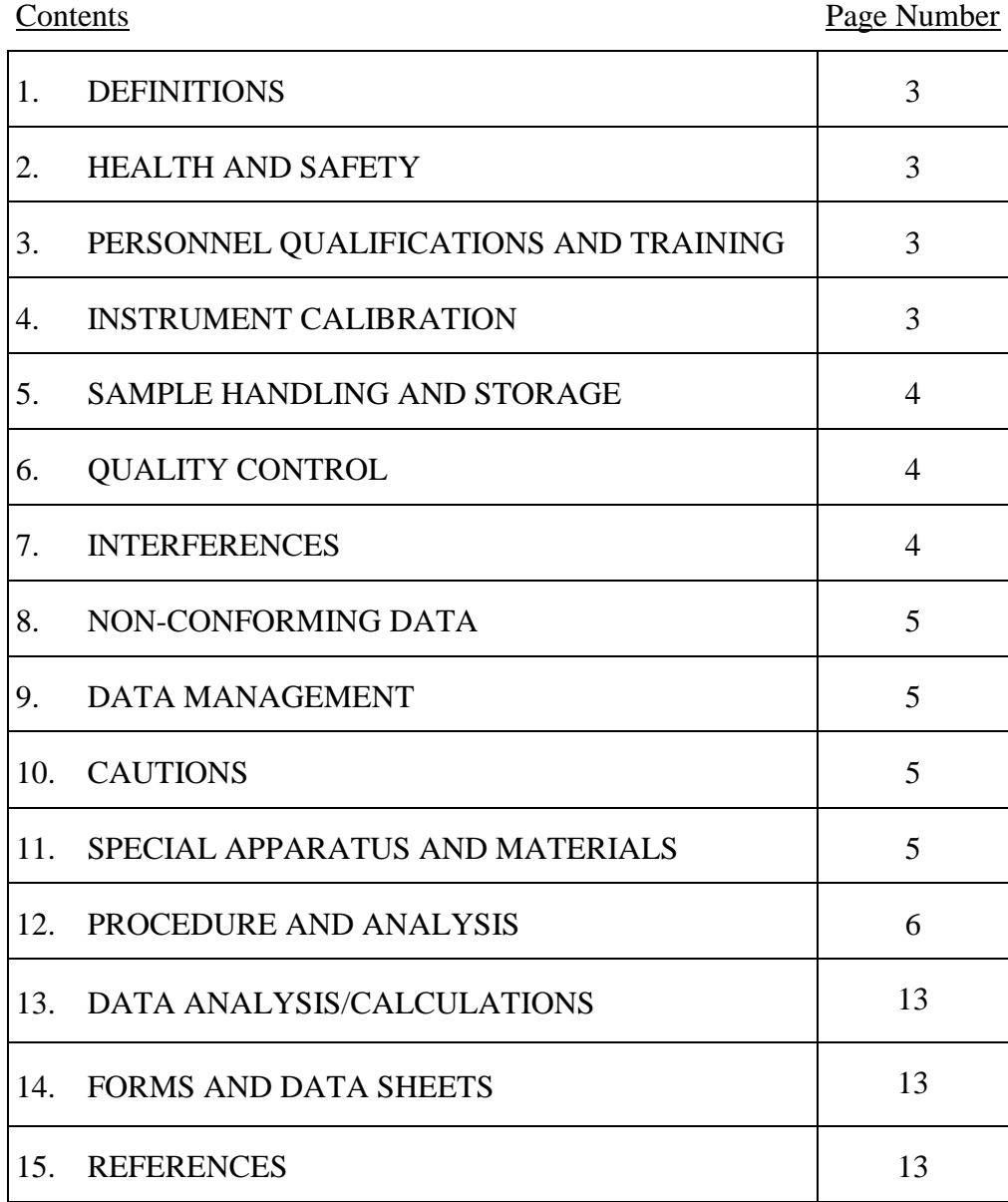

SOP No. QC-22-04 Date Revised 11-08-16 Page 3 of 15

<span id="page-3-3"></span><span id="page-3-2"></span><span id="page-3-1"></span><span id="page-3-0"></span>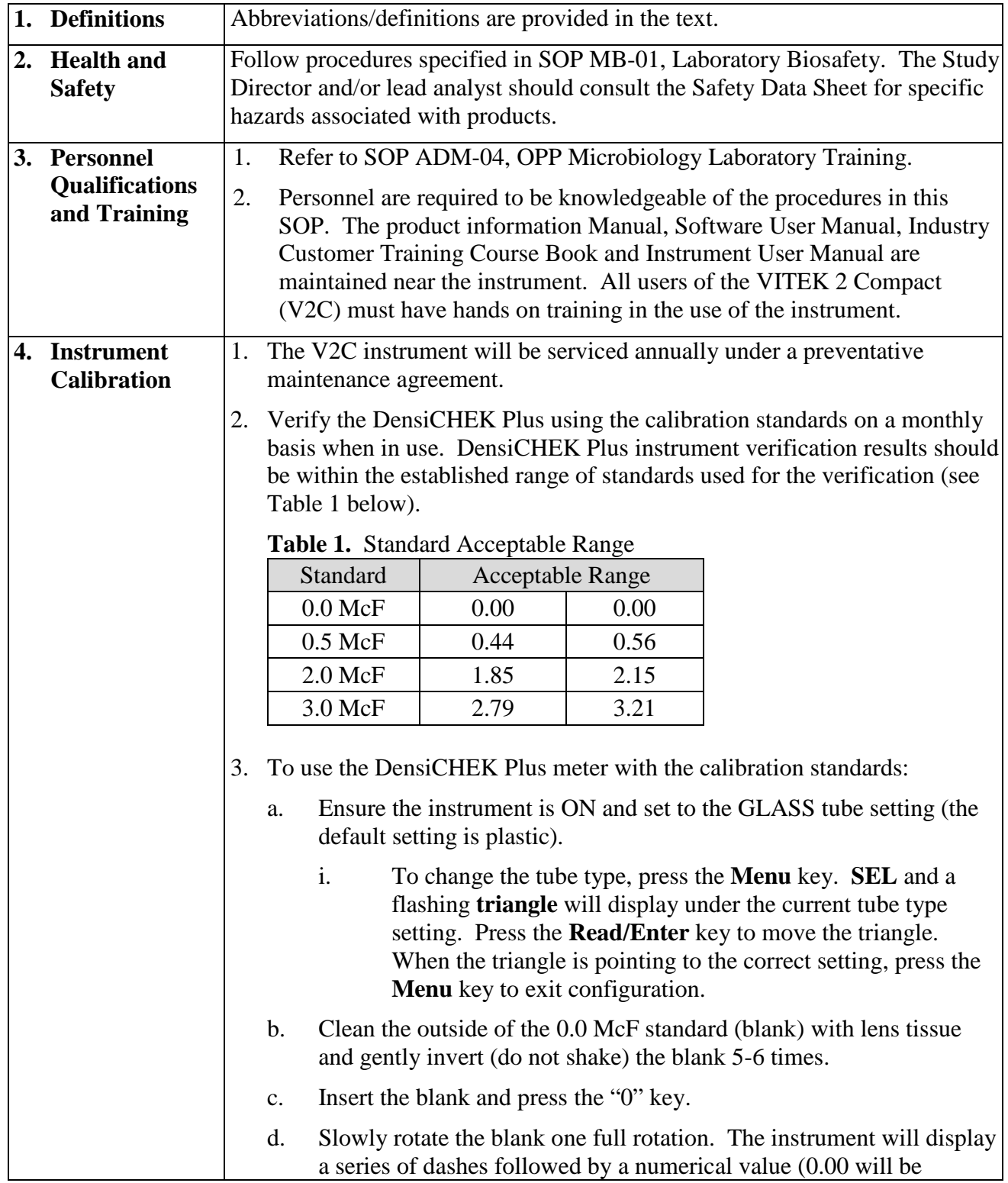

SOP No. QC-22-04 Date Revised 11-08-16 Page 4 of 15

<span id="page-4-2"></span><span id="page-4-1"></span><span id="page-4-0"></span>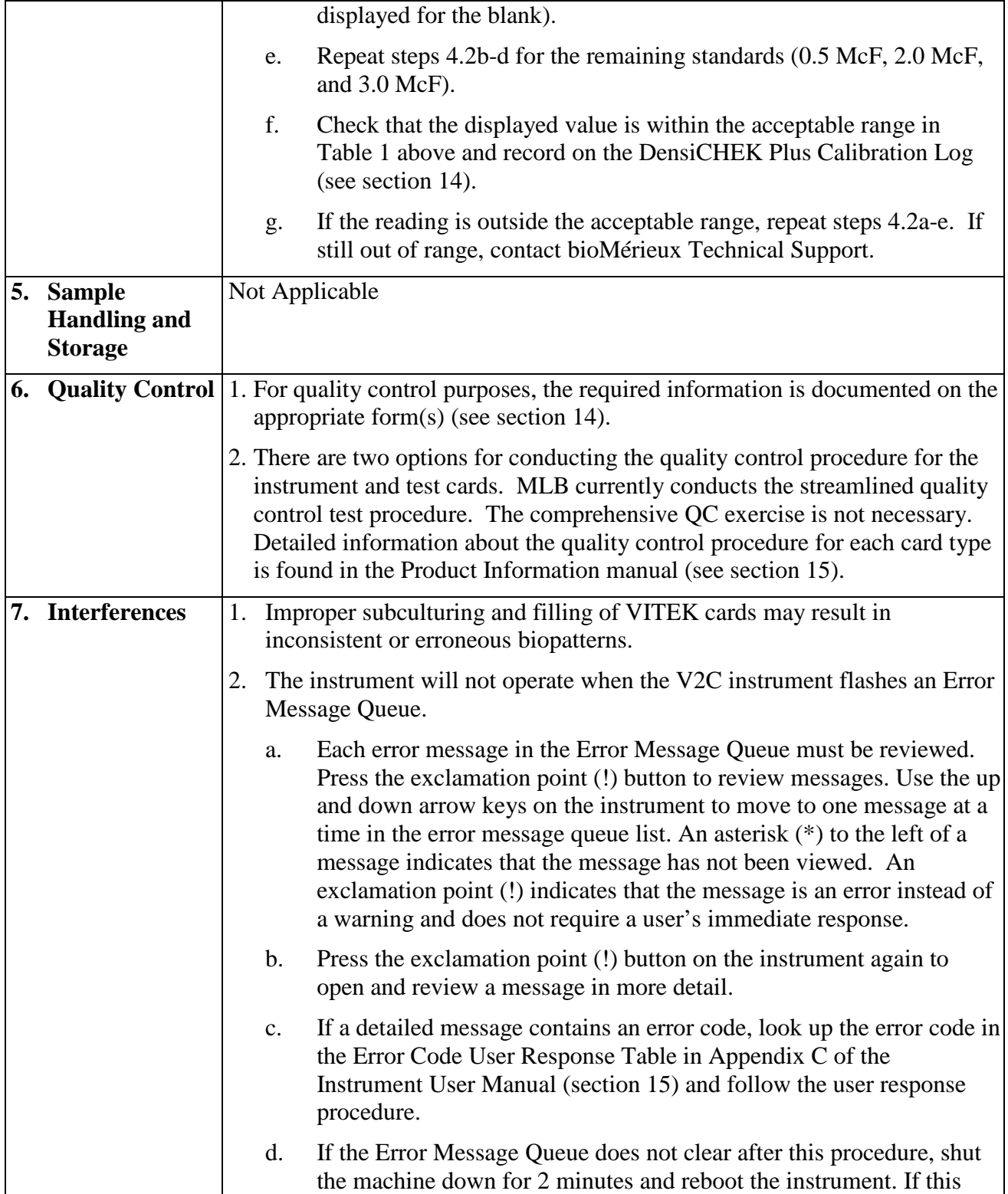

SOP No. QC-22-04 Date Revised 11-08-16 Page 5 of 15

<span id="page-5-3"></span><span id="page-5-2"></span><span id="page-5-1"></span><span id="page-5-0"></span>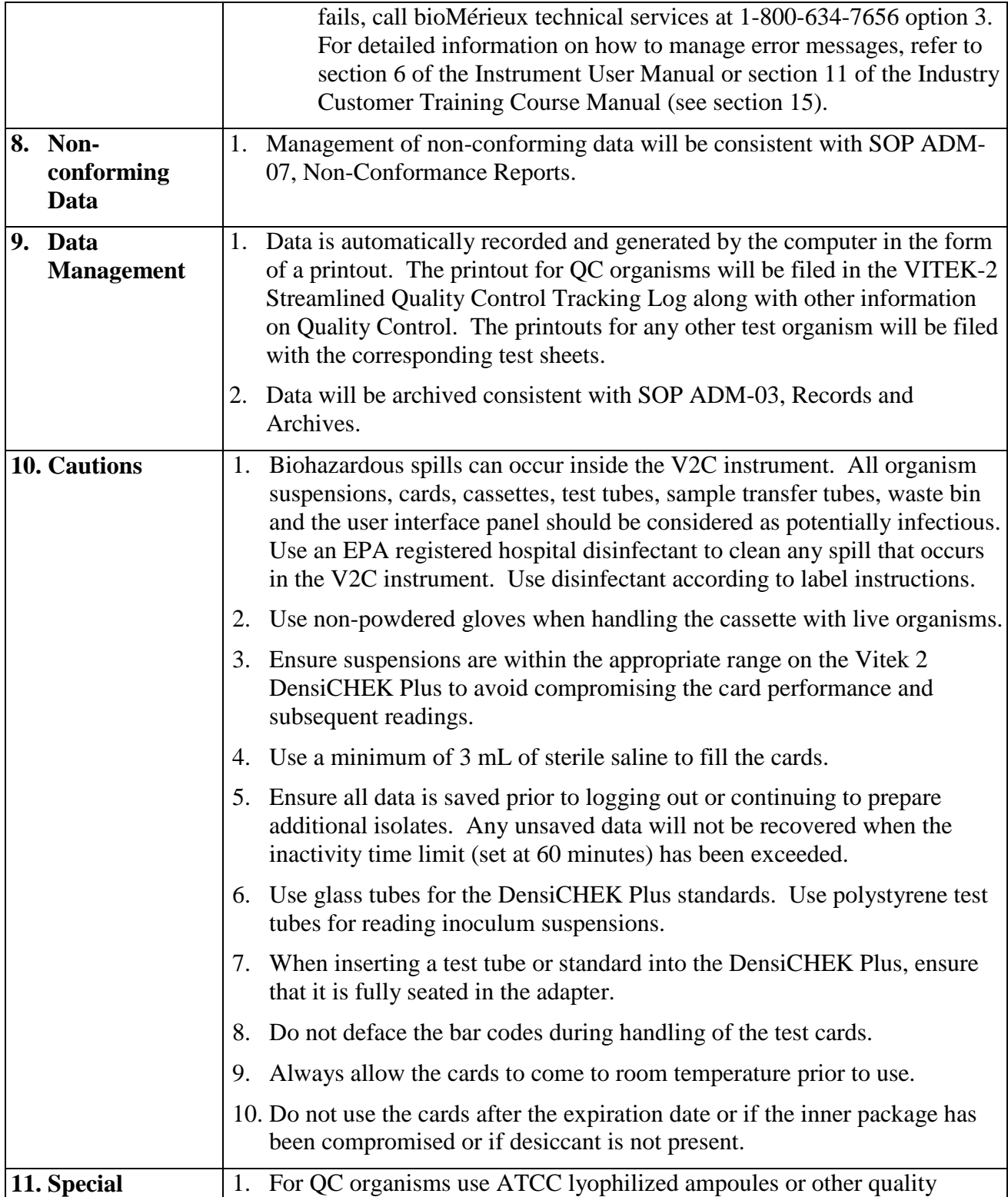

SOP No. QC-22-04 Date Revised 11-08-16 Page 6 of 15

<span id="page-6-0"></span>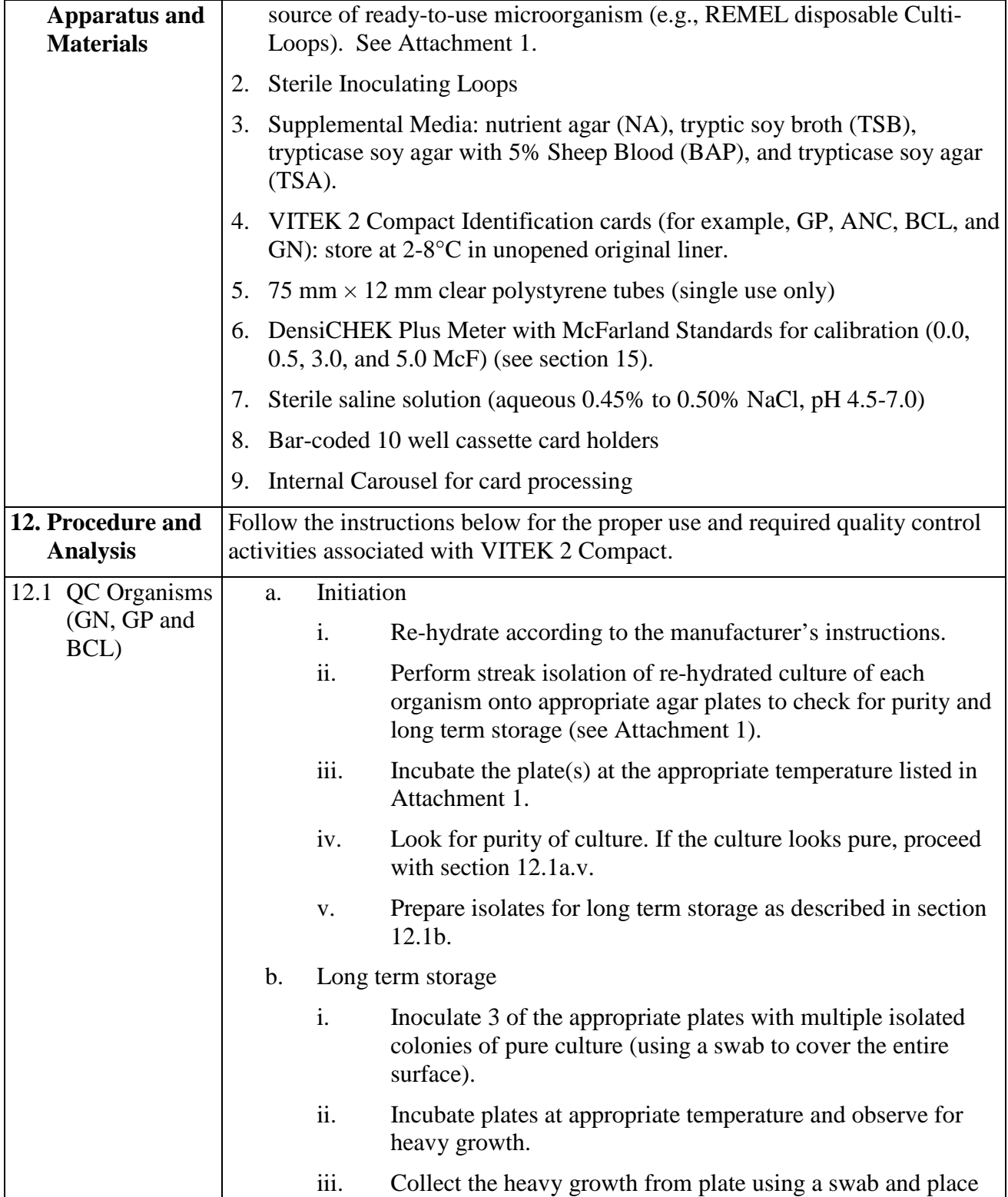

SOP No. QC-22-04 Date Revised 11-08-16 Page 7 of 15

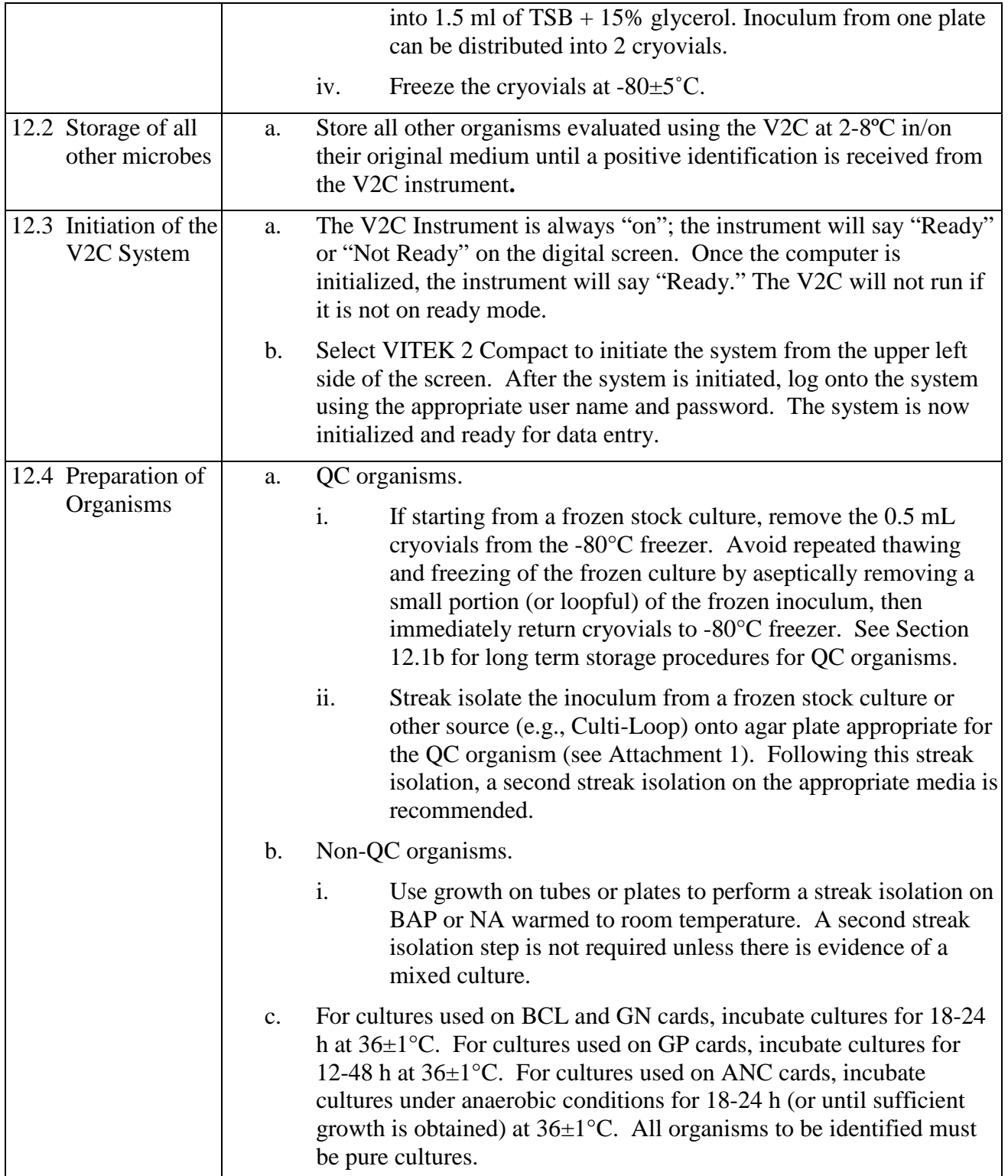

SOP No. QC-22-04 Date Revised 11-08-16 Page 8 of 15

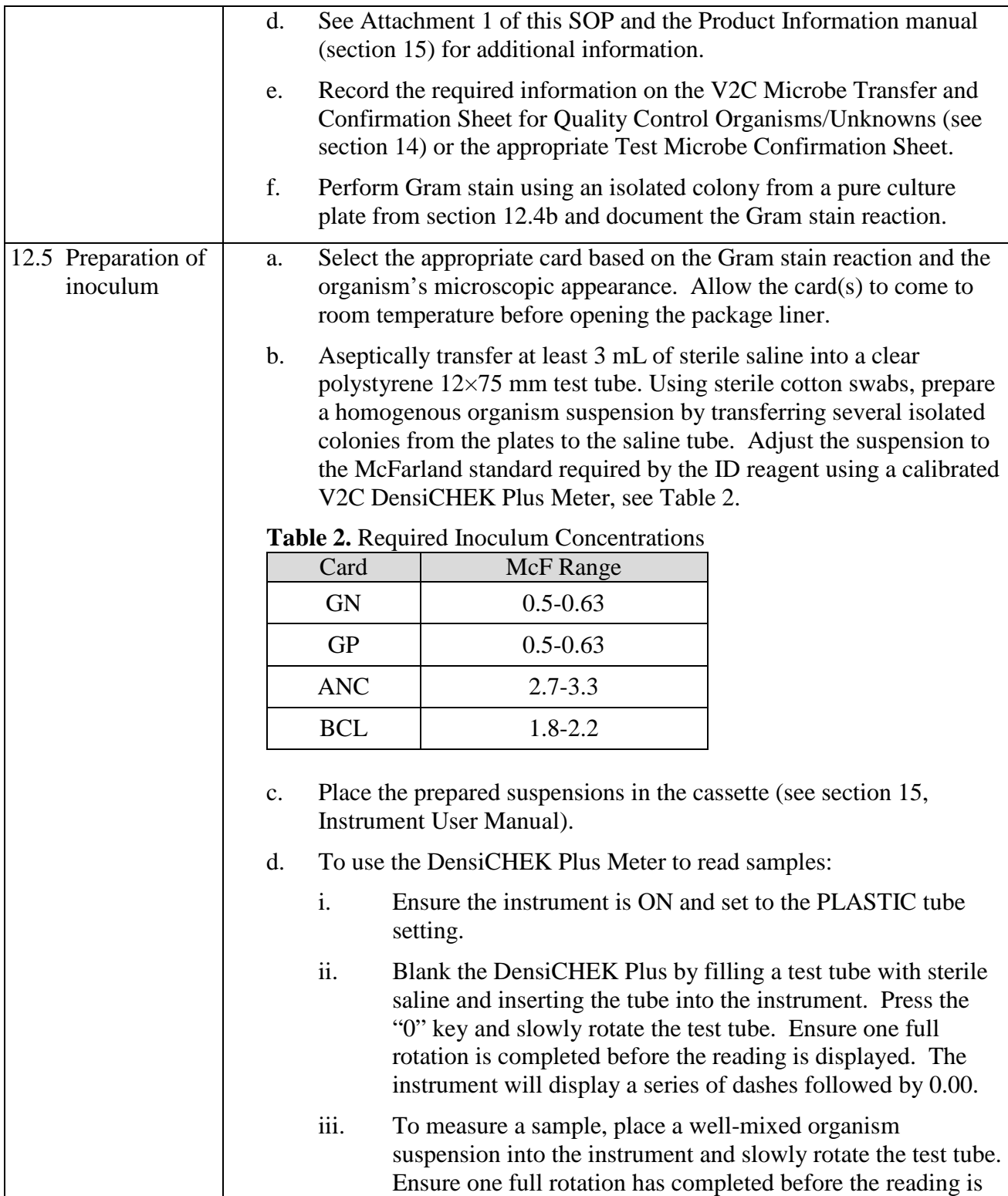

SOP No. QC-22-04 Date Revised 11-08-16 Page 9 of 15

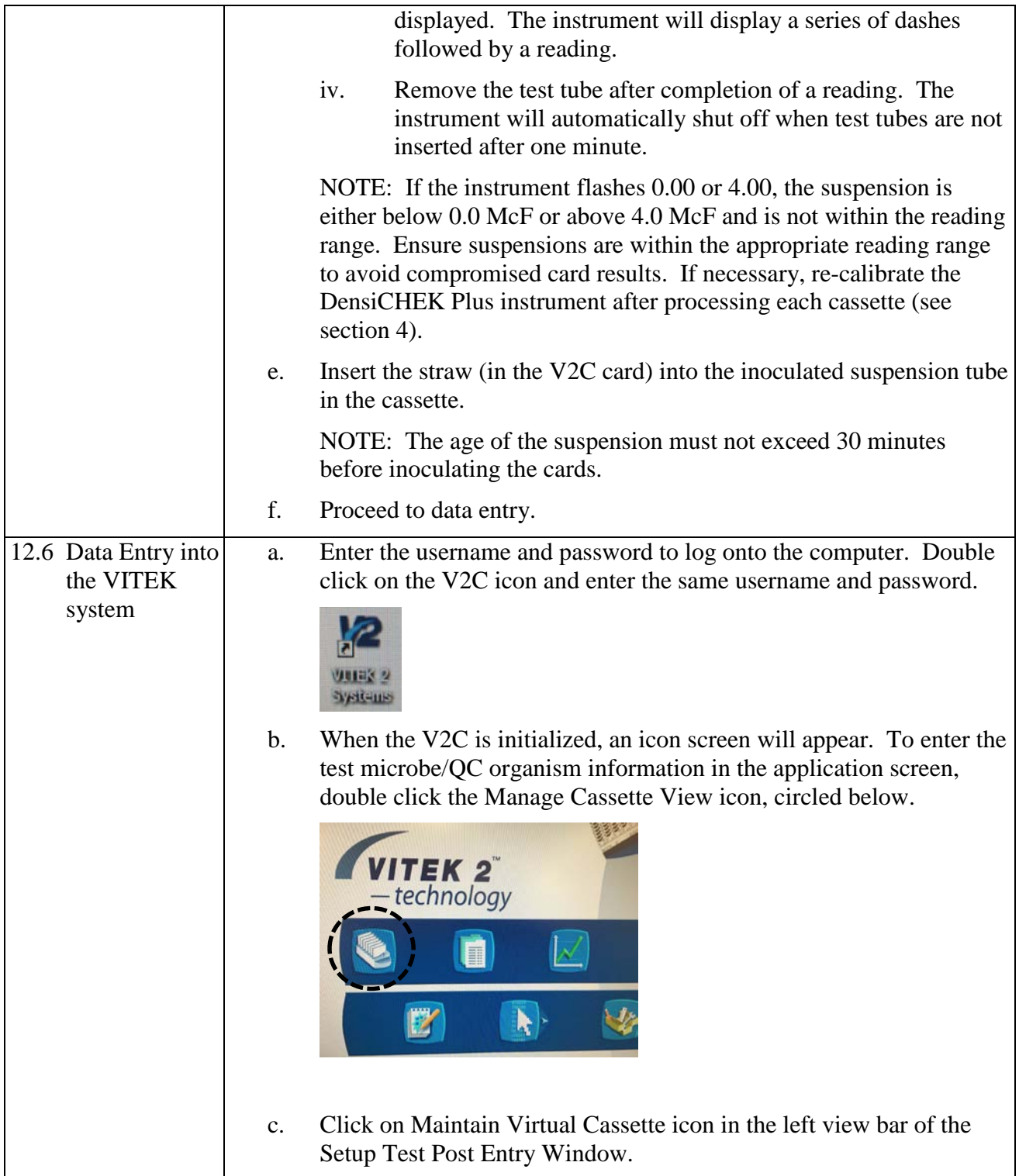

SOP No. QC-22-04 Date Revised 11-08-16 Page 10 of 15

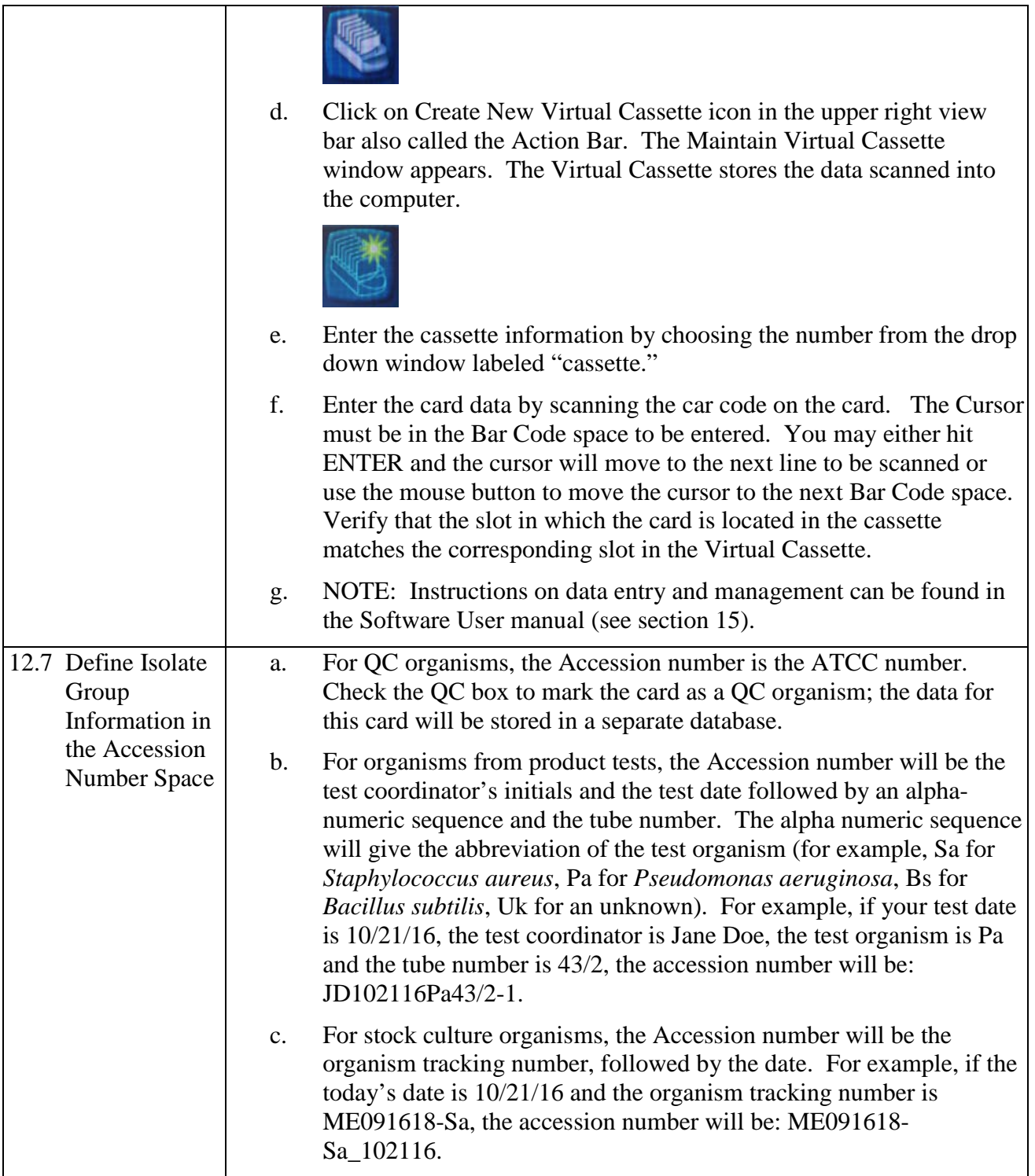

SOP No. QC-22-04 Date Revised 11-08-16 Page 11 of 15

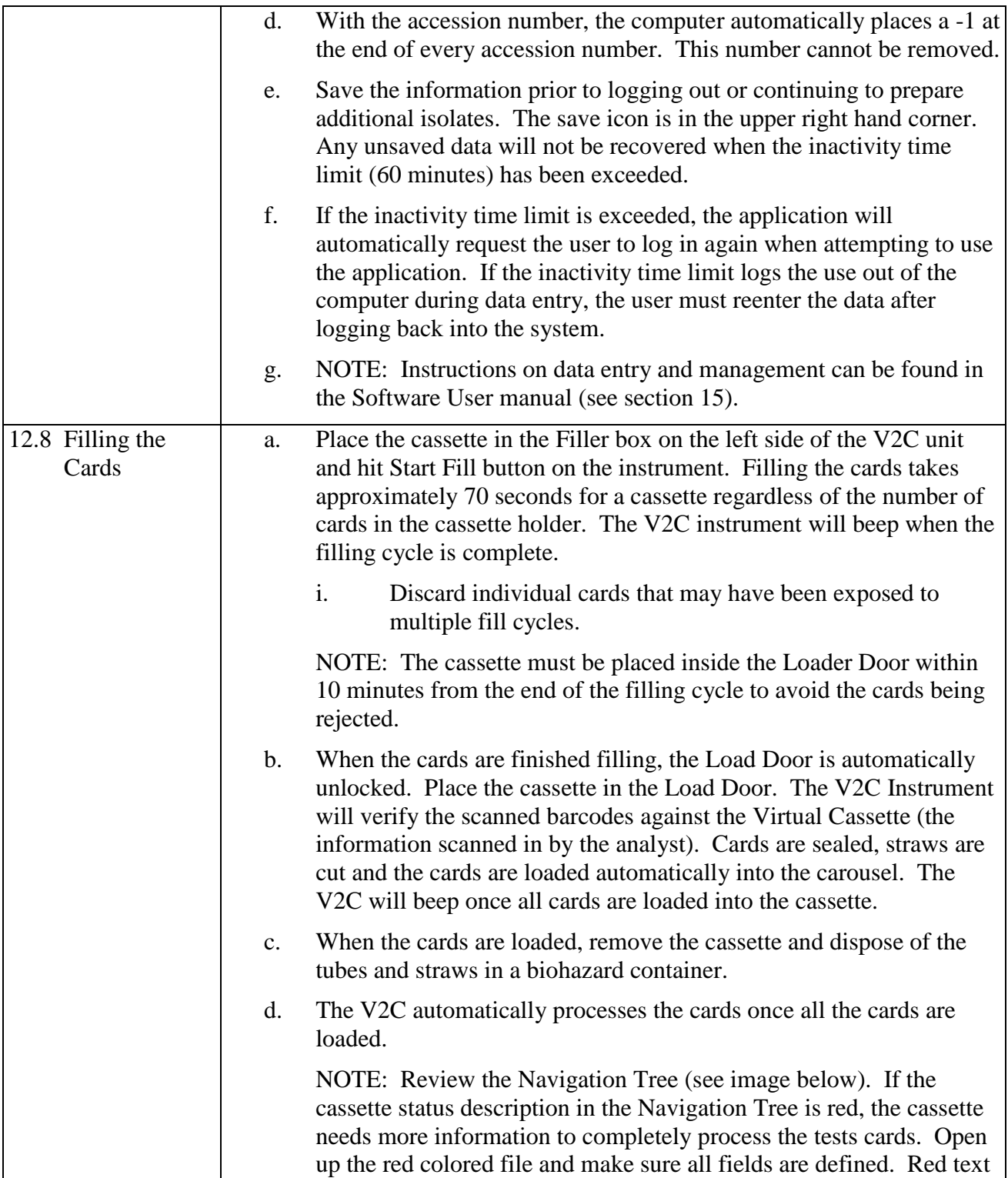

SOP No. QC-22-04 Date Revised 11-08-16 Page 12 of 15

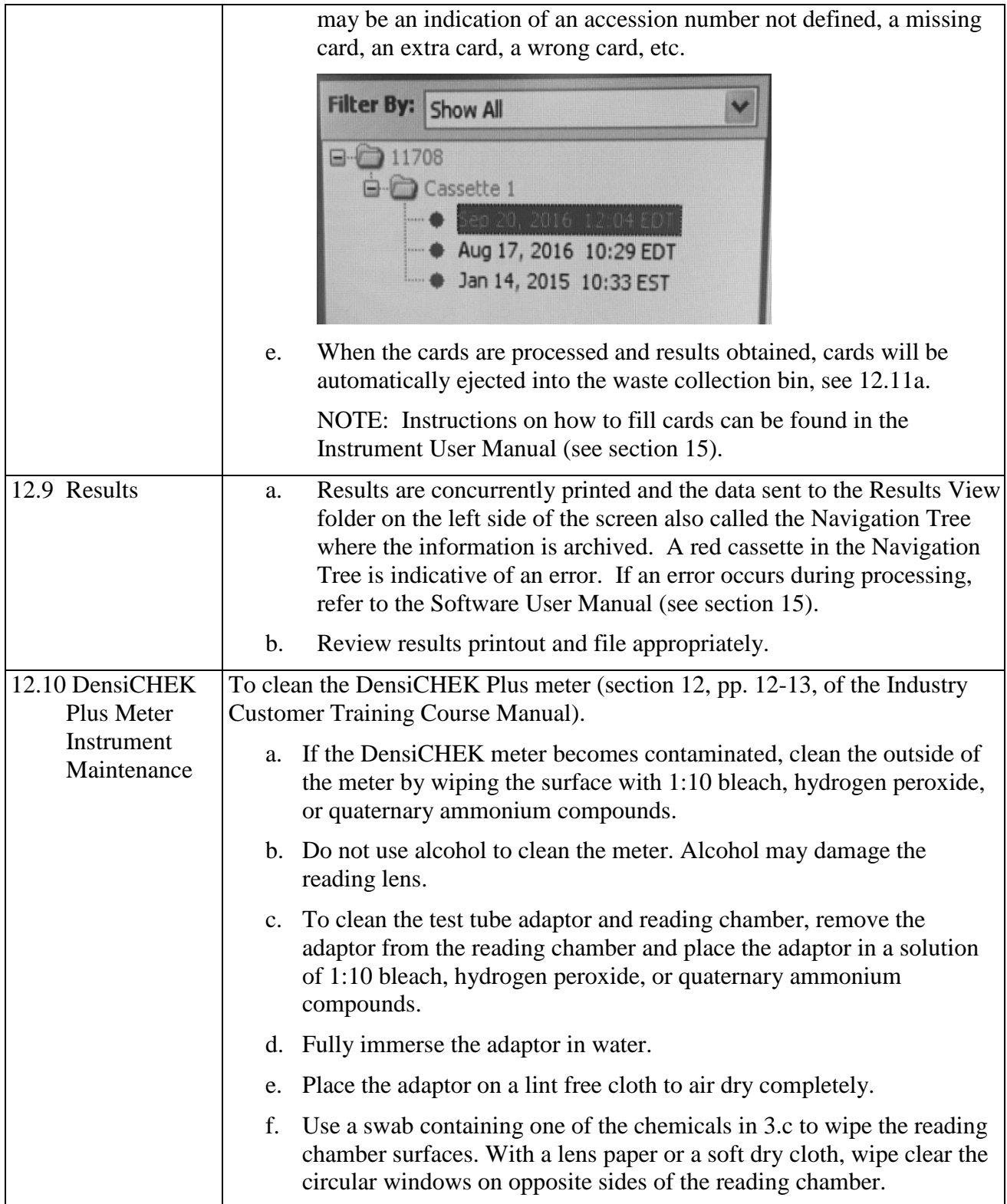

SOP No. QC-22-04 Date Revised 11-08-16 Page 13 of 15

<span id="page-13-1"></span><span id="page-13-0"></span>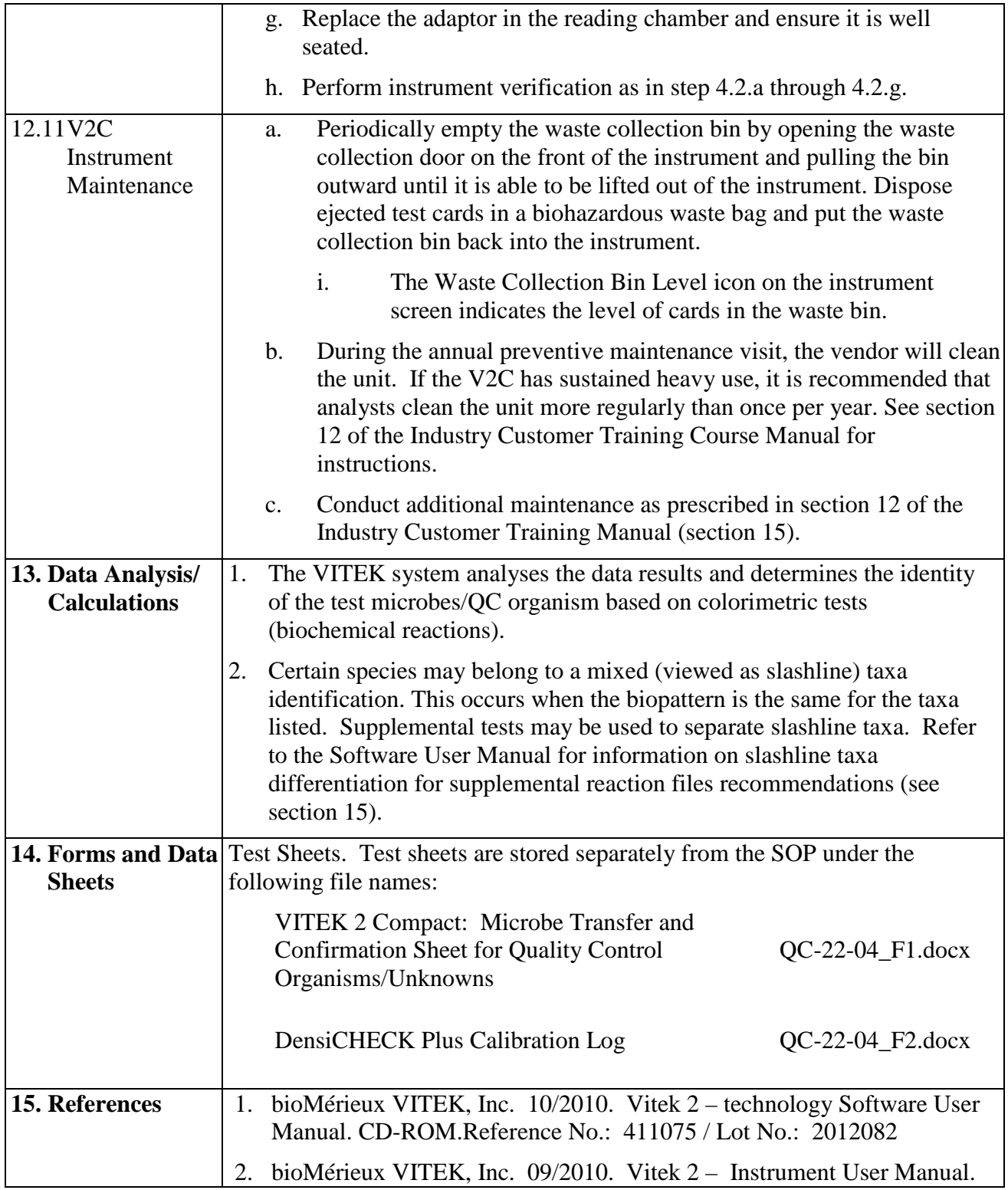

SOP No. QC-22-04 Date Revised 11-08-16 Page 14 of 15

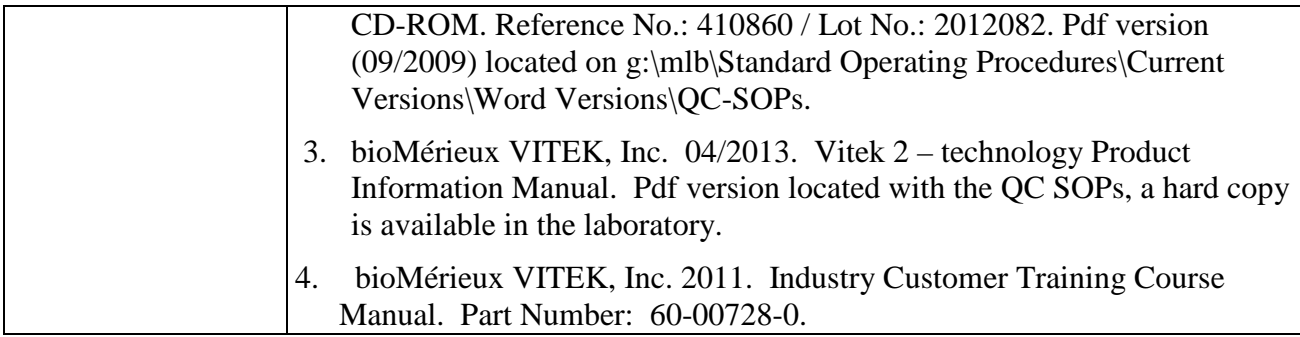

SOP No. QC-22-04 Date Revised 11-08-16 Page 15 of 15

## **Attachment 1**

Streamlined Quality Control Organisms for VITEK 2 COMPACT Automated Identification System

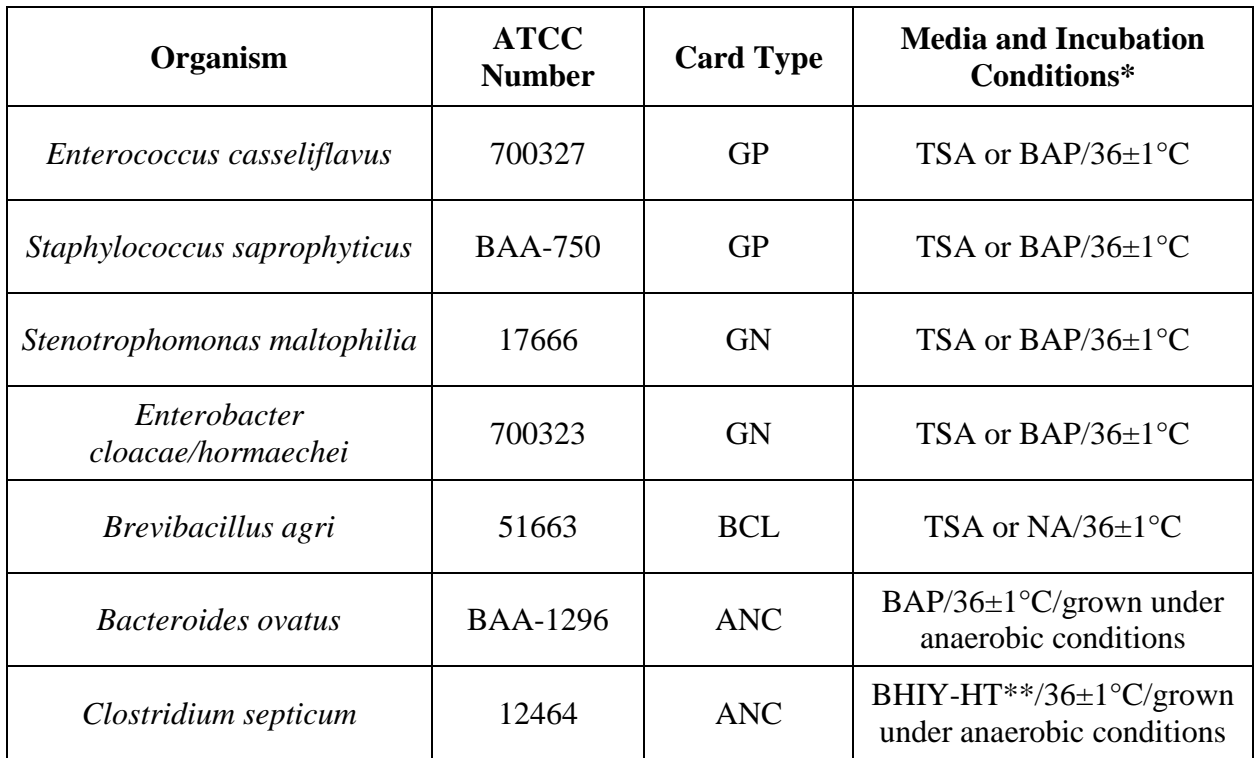

\*Refer to section 9 of the Vitek 2 Product Information Manual (CD-ROM) for additional information. \*\*Brain Heart Infusion Agar with Horse Blood and Taurocholate (BHIY-HT), Anaerobe Systems part number AS-6463.